4 **4 h** 

## 4 **4 1**

# $4.1.$

Network Utility

1.2 Network Utility での制限事項 1.2 Network Utility

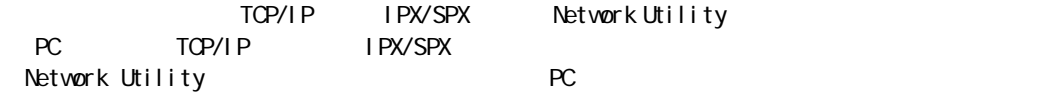

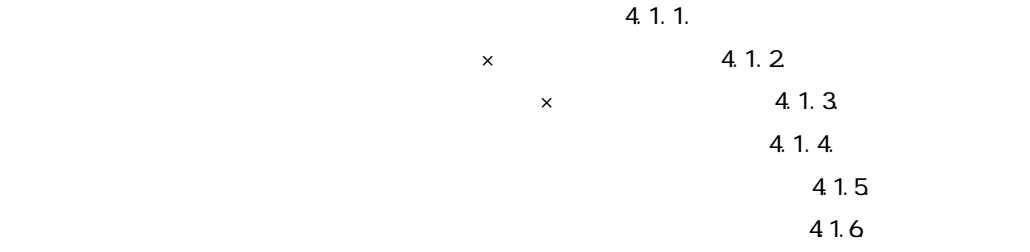

## 4.1.1.

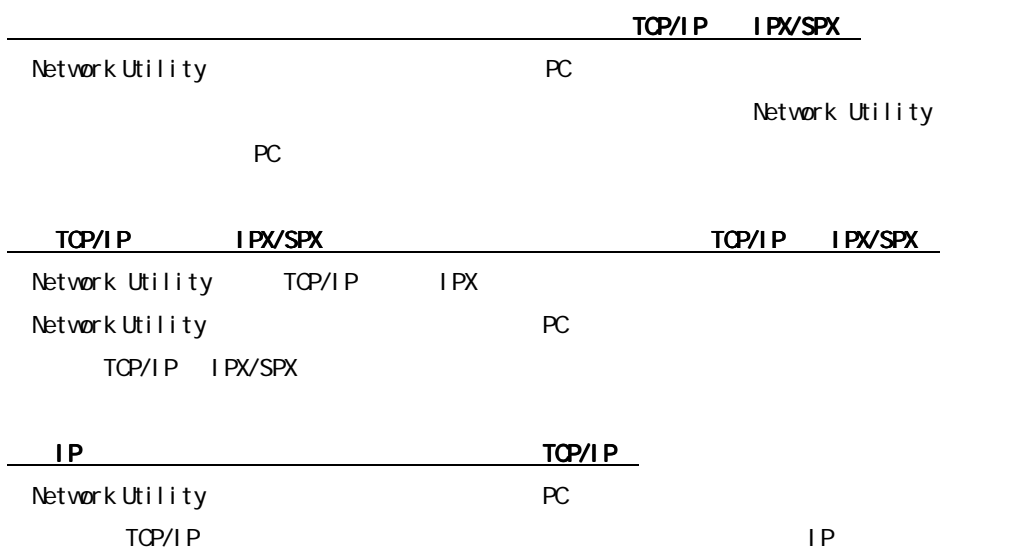

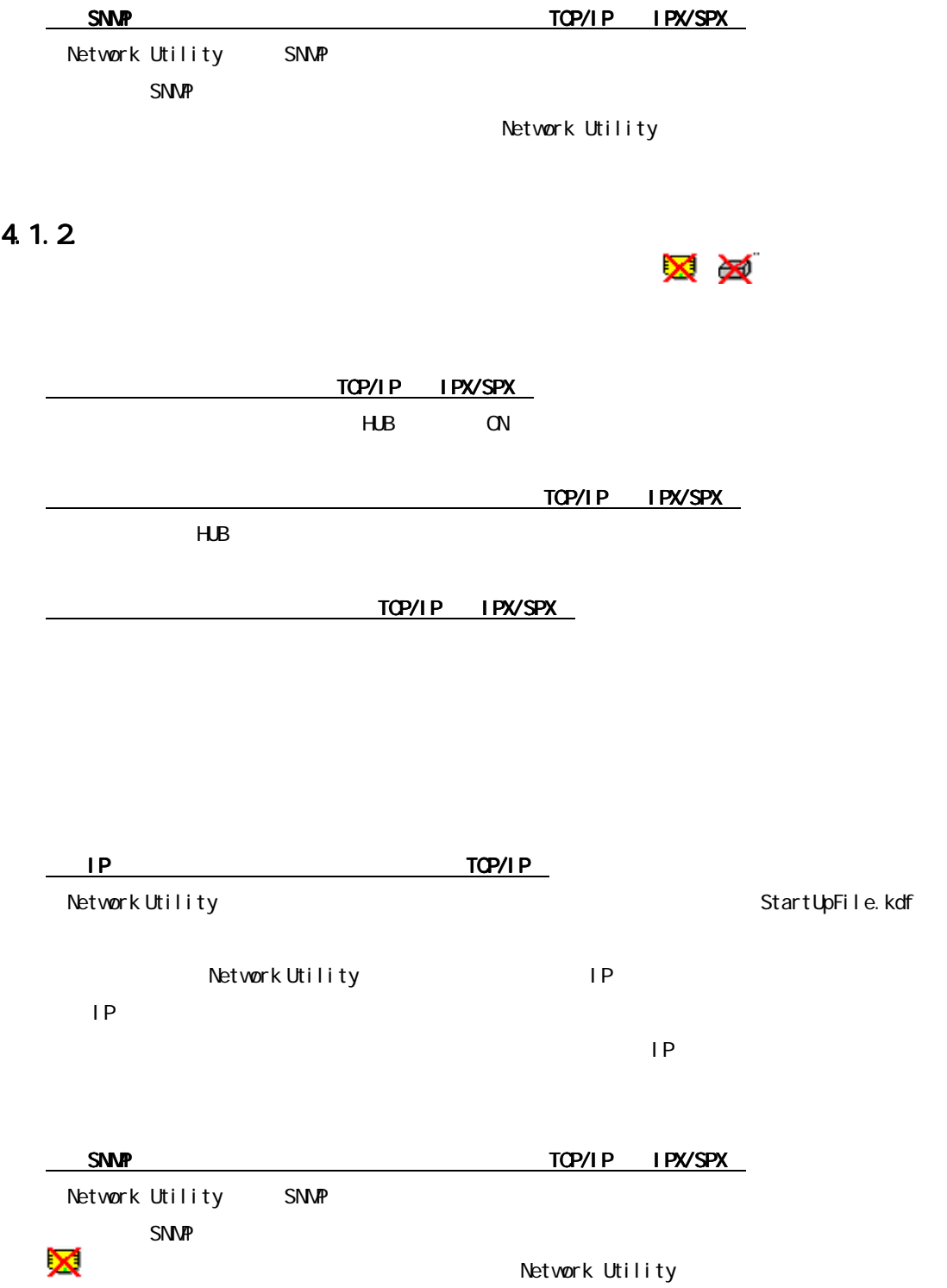

4.1.3

1.ネットワークケーブルが接続されていますか?< 1.ネットワークケーブルが接続されていますか?<TCP/IP 1.ネットワークケーブルが接続されていますか?<TCP/IP><IPX/SPX ><IPX/SPXIPX/SPX>  $HJB$  $\overline{P}$   $\overline{P}$   $\overline{QP}$   $\overline{QP}$   $\overline{QP}$   $\overline{NP}$   $\overline{NP$ Network Utility PC Network Utility  $PC$ 3.クライアント 3.クライアント PC 3.クライアントPC の IP アドレスが変更されていませんか?< アドレスが変更されていませんか?<アドレスが変更されていませんか?<TCP/IP アドレスが変更されていませんか?<TCP/IP> Network Utility PC TCP/IP IP 4.SNMP コミュニティ名が変更されていませんか?< コミュニティ名が変更されていませんか?<TCP/IP コミュニティ名が変更されていませんか?<TCP/IP><IPX/SPX ><IPX/SPXIPX/SPX> Network Utility SNMP Network Utility SNMP Network Utility

4 **4 h** 

メメ

4.1.4.

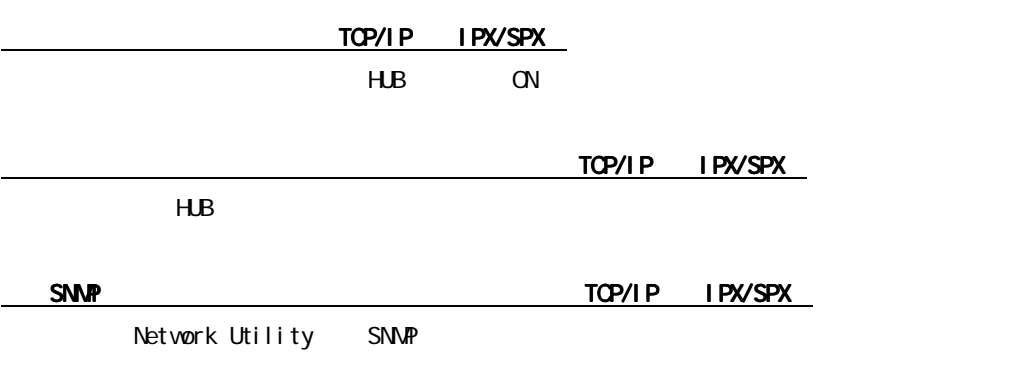

Network Utility

 $\underline{\text{TOP/I}}$  PVSPX

#### Network Utility

Network Utility

Network Utility

#### 4.1.5

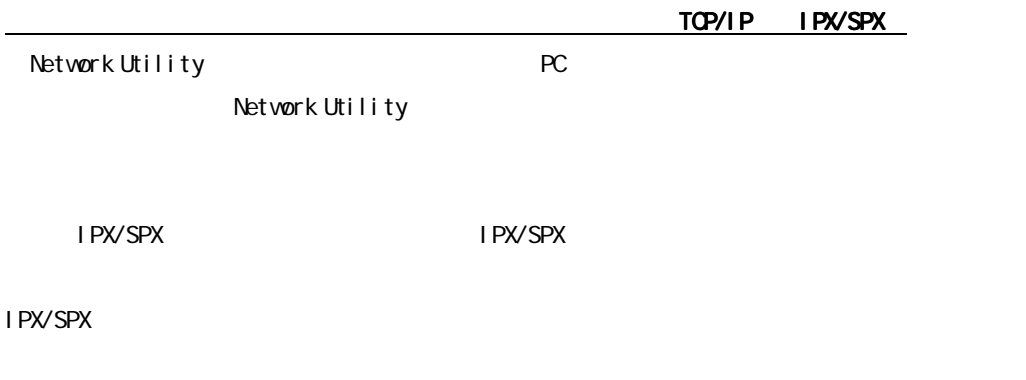

### $4.1.6$

TOP/IP IPX/SPX

 $\times$